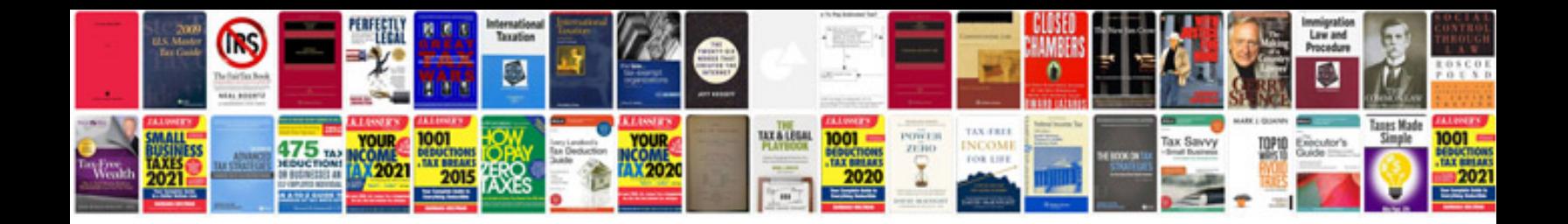

**Pan card correction form 49a download**

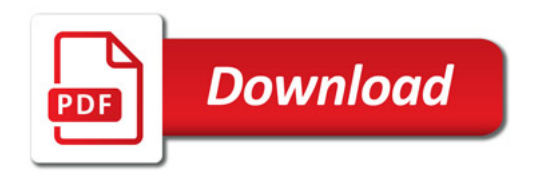

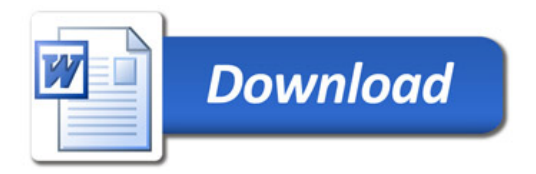